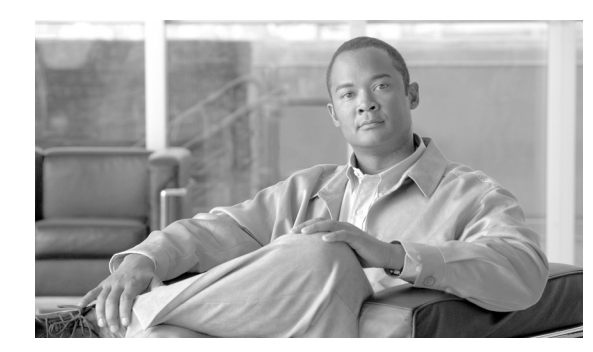

#### **CHAPTER 18**

# **RLS Commands**

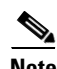

**Note** The terms "Unidirectional Path Switched Ring" and "UPSR" may appear in Cisco literature. These terms do not refer to using Cisco ONS 15xxx products in a unidirectional path switched ring configuration. Rather, these terms, as well as "Path Protected Mesh Network" and "PPMN," refer generally to Cisco's path protection feature, which may be used in any topological network configuration. Cisco does not recommend using its path protection feature in any particular topological network configuration.

This chapter provides release (RLS) commands for the Cisco ONS 15454, Cisco ONS 15310-CL, Cisco ONS 15310-MA, and Cisco ONS 15600.

# **18.1 RLS-EXT-CONT**

(Cisco ONS 15454, 15327, 15600, 15310) The Release External Control (RLS-EXT-CONT) command releases a forced contact state and returns the control of the contact to an AUTOMATIC control state. In AUTOMATIC control state, the contact can be opened or closed depending on triggers that might be provisioned in the network element (NE). Therefore, issuing an RLS might not produce any contact state change.

**Usage Guidelines** The NE defaults to having no triggers provisioned for external controls, which consequently produces default open contacts. An NE with this default provisioning will always produce an open contact with a RLS-EXT-CONT command.

Note • The duration is not supported; it defaults to CONTS.

- **•** In an automatic state, the contact could be opened or closed depending on the provisioned trigger. Therefore, issuing an OPR-EXT-CONT command followed by an RLS-EXT-CONT command might not produce any contact state change.
- **•** The RLS-EXT-CONT is not allowed during the MNTRY duration. The command is allowed for the CONTS duration. The length of MNTRY duration is set to be 2 seconds.
- RLS-EXT-CONT cannot change the contact state to Automatic if the existing state is Manual Open.

Г

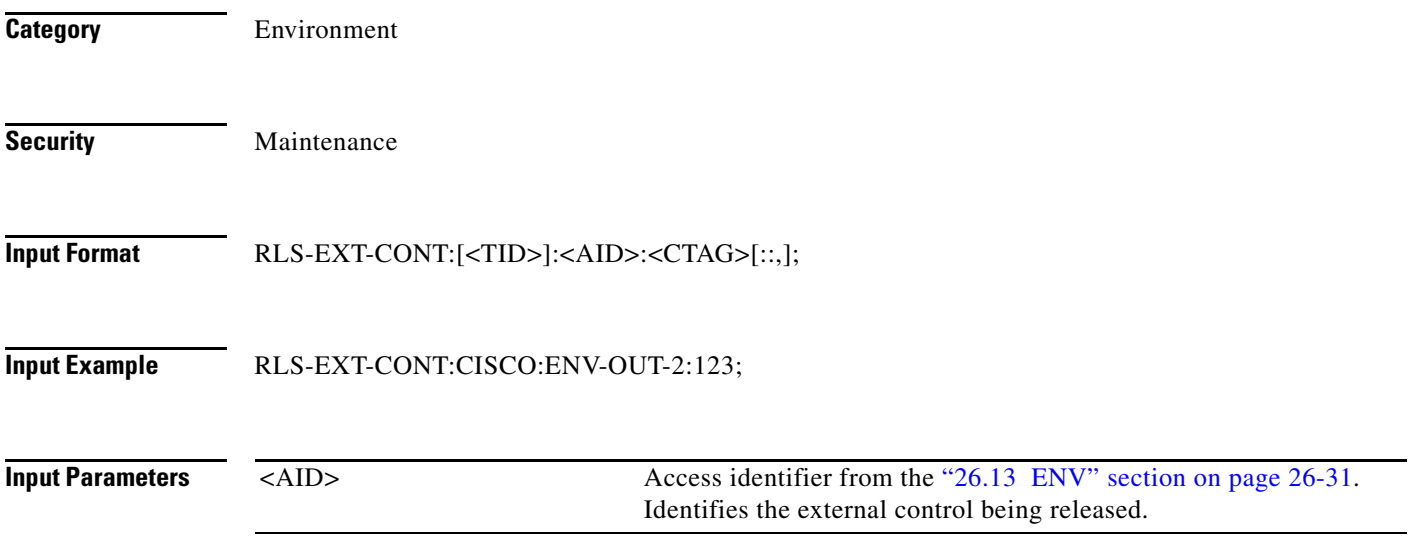

#### **18.2 RLS-LPBK-<MOD2>**

(Cisco ONS 15454, 15327, 15600, 15310) The Release Loopback for 10GFC, 10GIGE, 1GFC, 1GFICON, 2GFC, 2GFICON, CLNT, D1VIDEO, DS1, DV6000, E1, E3, E4, EC1, ESCON, ETRCLO, ETH, FSTE, G1000, GFPOS, GIGE, HDTV, ISC1, ISCCOMPAT, ISC3PEER2R, ISC3PEER1G, ISC3PEER2G, OC12, OC192, OC3, OC48, OCH, OMS, OTS, POS, STS1, STS12C, STS18C, STS192C, STS24C, STS36C, STS3C, STS48C, STS96C, STS6C, and STS9C (RLS-LPBK-<MOD2>) command releases a signal loopback on a multiservice or a cross-connect card.

**Usage Guidelines** See Table 28-1 on page 28-1 for supported modifiers by platform.

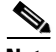

- **Note •** The value CRS for the LPBKTYPE parameter is applicable only for the STS modifier. The FACILITY and TERMINAL values for LPBKTYPE parameter are applicable to the ports.
	- **•** The optional LPBKTYPE field defaults to the current existing loopback type.
	- **•** The TERMINAL loopback type is supported on the DS1 path of DS3XM cards.
	- **•** FEAC loopbacks can be released by specifying LINE as the loopback type and NEND as the location.
	- FEAC loopbacks on the DS1 interface of a DS3XM card can be applied only if a Virtual Tributary (VT) connection has been created on it. An attempt to operate or release FEAC loopbacks in the absence of a VT connection will result in an error message.
	- Only the following MOD2 fields are supported in this release: DS1 EC1, G1000, FSTE, OC12, OC192, OC3, OC48, OCH, T1, T3, STS1, STS12C, STS192C, STS24C, STS3C, STS36C, STS48C, STS6C, STS9C, E1, 1GFC, 2GFC, 4GFC, 10GFC, 1GFICON, 2GFICON, 4GFICON, GIGE, 10GIGE, ESCON, STS18C, DV6000, ETRCLO, ISCCOMPAT, ISC3PEER1G, ISC3PEER2R, PASSTHRU, ISC3PEER2G.

**Category** Troubleshooting and Test Access

**RLS-PROTNSW-<MOD2DWDMPAYLOAD>**

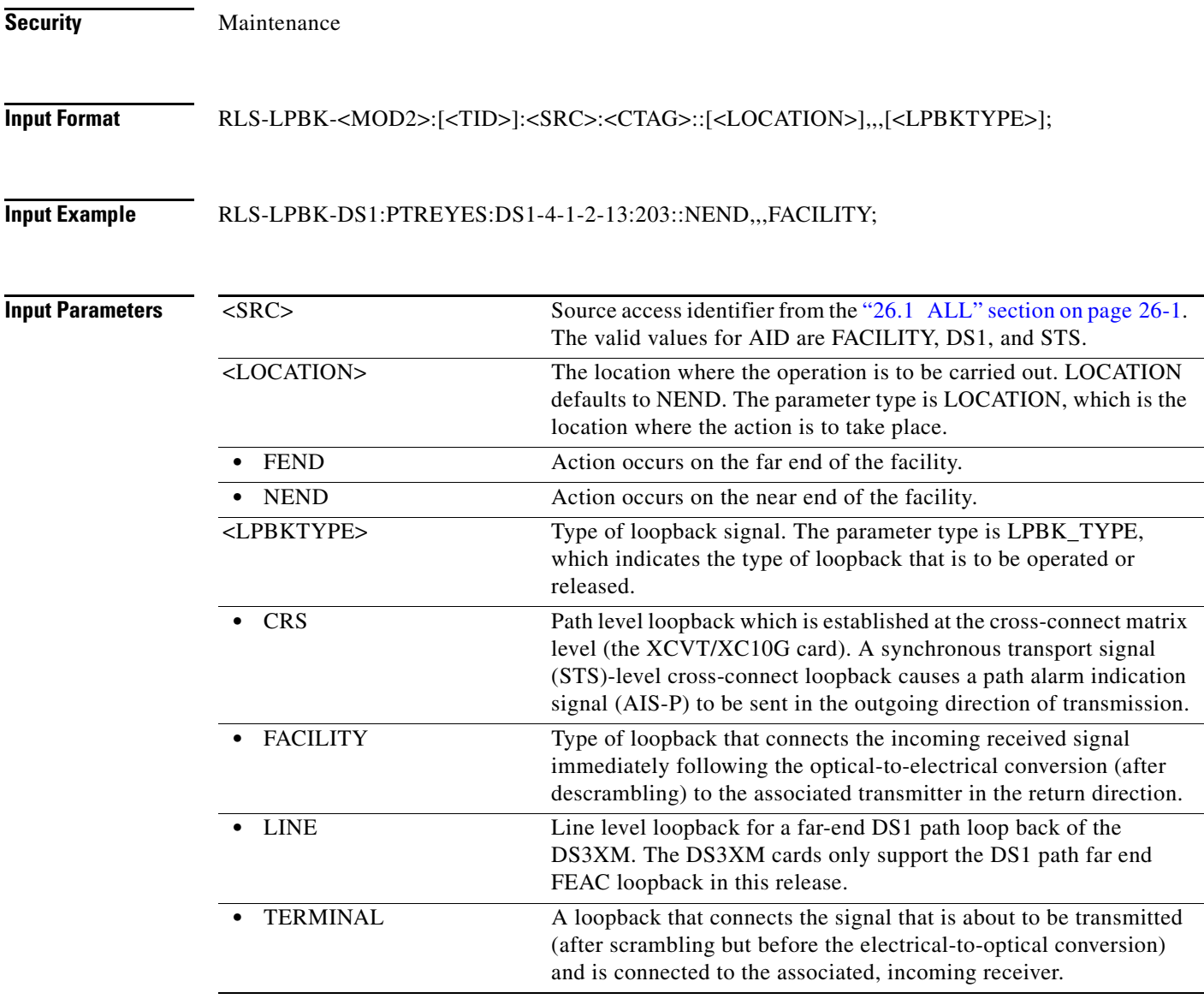

# **18.3 RLS-PROTNSW-<MOD2DWDMPAYLOAD>**

(Cisco ONS 15454) The Release Protection Switch for 10GFC, 10GIGE, 1GFC, 1GFICON, 2GFC, 2GFICON, D1VIDEO, DV6000, ETRCLO, GIGE, HDTV, ISC1, ISC3, or PASSTHRU (RLS-PROTNSW-<MOD2DWDMPAYLOAD>) command releases a Y-cable protection switch on client facilities.

**Usage Guidelines** None

**Category** DWDM

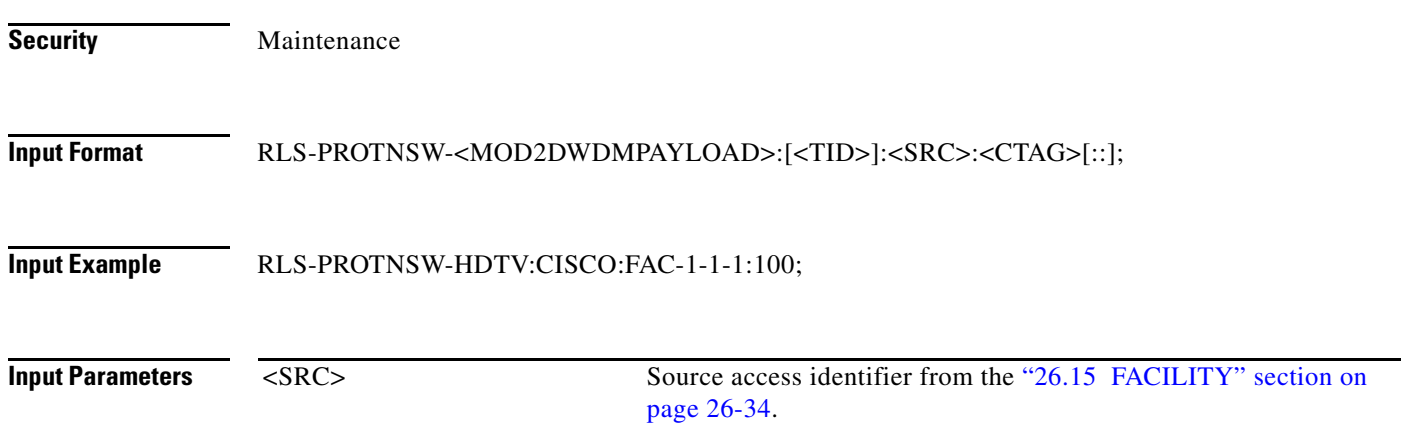

# **18.4 RLS-PROTNSW-<OCN\_TYPE>**

(Cisco ONS 15454, 15327, 15600, 15310) The Release Protection Switch for OC3, OC12, OC48, or OC192 (RLS-PROTNSW-<OCN\_TYPE>) command releases a SONET line protection switch request.

**Usage Guidelines** See Table 28-1 on page 28-1 for supported modifiers by platform.

The release of a protection switch request is applicable only to the OPR-PROTNSW protection switch commands, which are the user-initiated switch protection commands.

The following actions will return error messages:

- **•** This command is not used for the common control (TCC2/TCC2P or XCVT/XC10G) cards. Sending a command on a common control card will return an IIAC (Input, Invalid Access Identifier) error message. To query the common control card switching commands, use the SW-DX-EQPT and ALW-SWDX-EQPT commands.
- Sending this command to electrical cards will return an IIAC (Input, Invalid Access Identifier) error message. For electrical card switching, use the ALW-SWTOPROTN/SWTOWKG-EQPT and INH-SWTOPROTN/SWTOWKG-EQPT commands.
- **•** Sending this command to query on a card that is not in a protection group will return the SNVS (Status, Not in Valid State) error message.
- Sending this command to a working card that is failed or missing will return the SWFA (Status, Working unit Failed) error message.
- Sending this command to a protect card that is failed or missing will return the SPFA (Status, Protection unit Failed) error message.
- Sending this command to a card that is not in protection will return the SNPR (Status, Not in Protection State) error message.
- Sending this command to an OC-N line that is already in clear mode will return a SAMS (Already in Clear Maintenance State) error message.

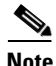

**Note •** To get the protection switching state (manual, lockout, forced), use the RTRV-COND-ALL or RTRV-ALM-ALL command.

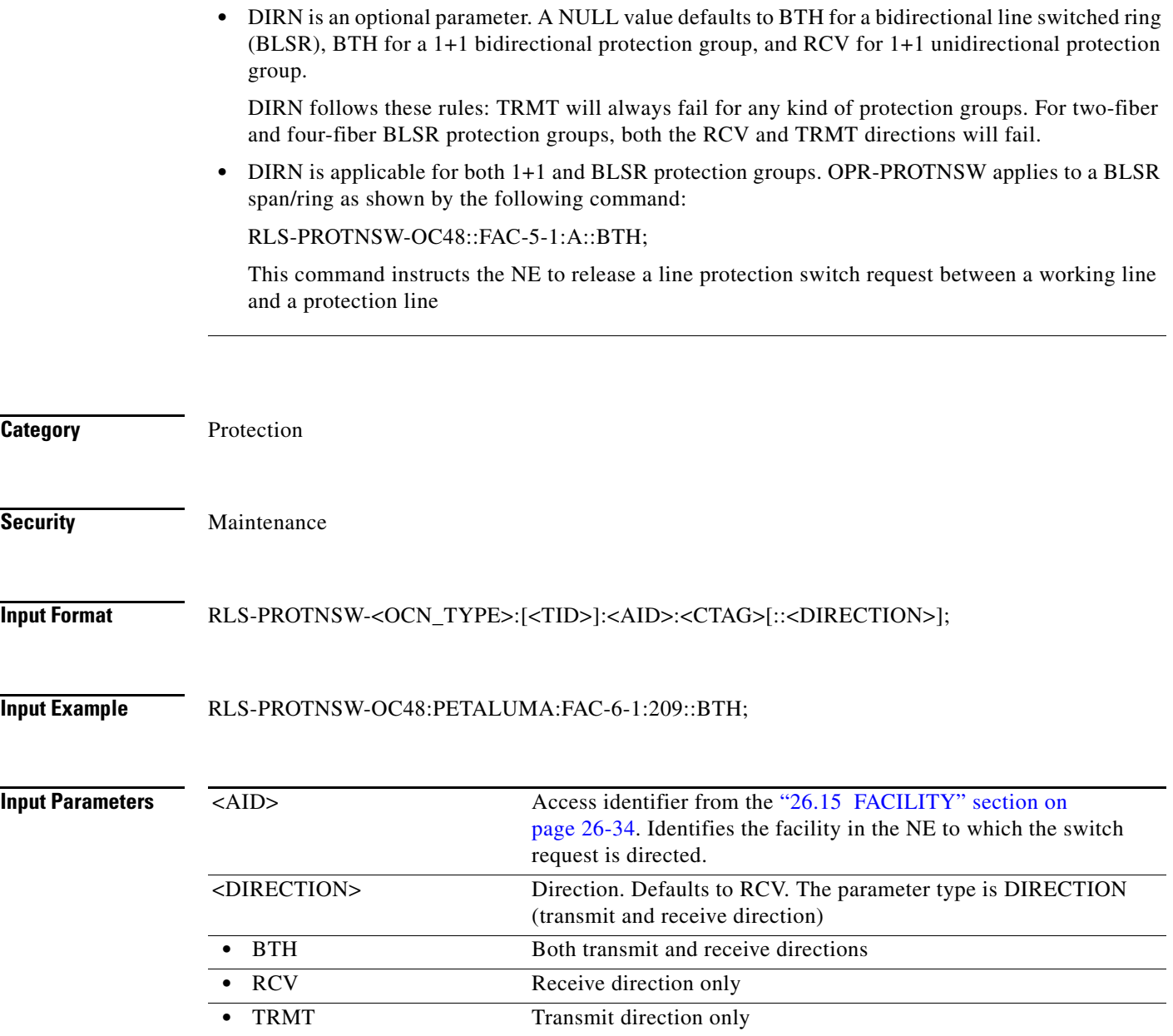

# **18.5 RLS-PROTNSW-<PATH>**

(Cisco ONS 15454, 15327, 15600, 15310) The Release Protection Switch for STS1, STS12C, STS18C, STS192C, STS24C, STS36C, STS3C, STS48C, STS96C, STS6C, STS9C, VT1, or VT2 (RLS-PROTNSW-<PATH>) command releases a SONET path protection switch request that was established with the OPR-PROTNSW-<PATH> command. This command assumes that only one user-initiated switch is active per AID.

**Usage Guidelines** See Table 28-1 on page 28-1 for supported modifiers by platform.

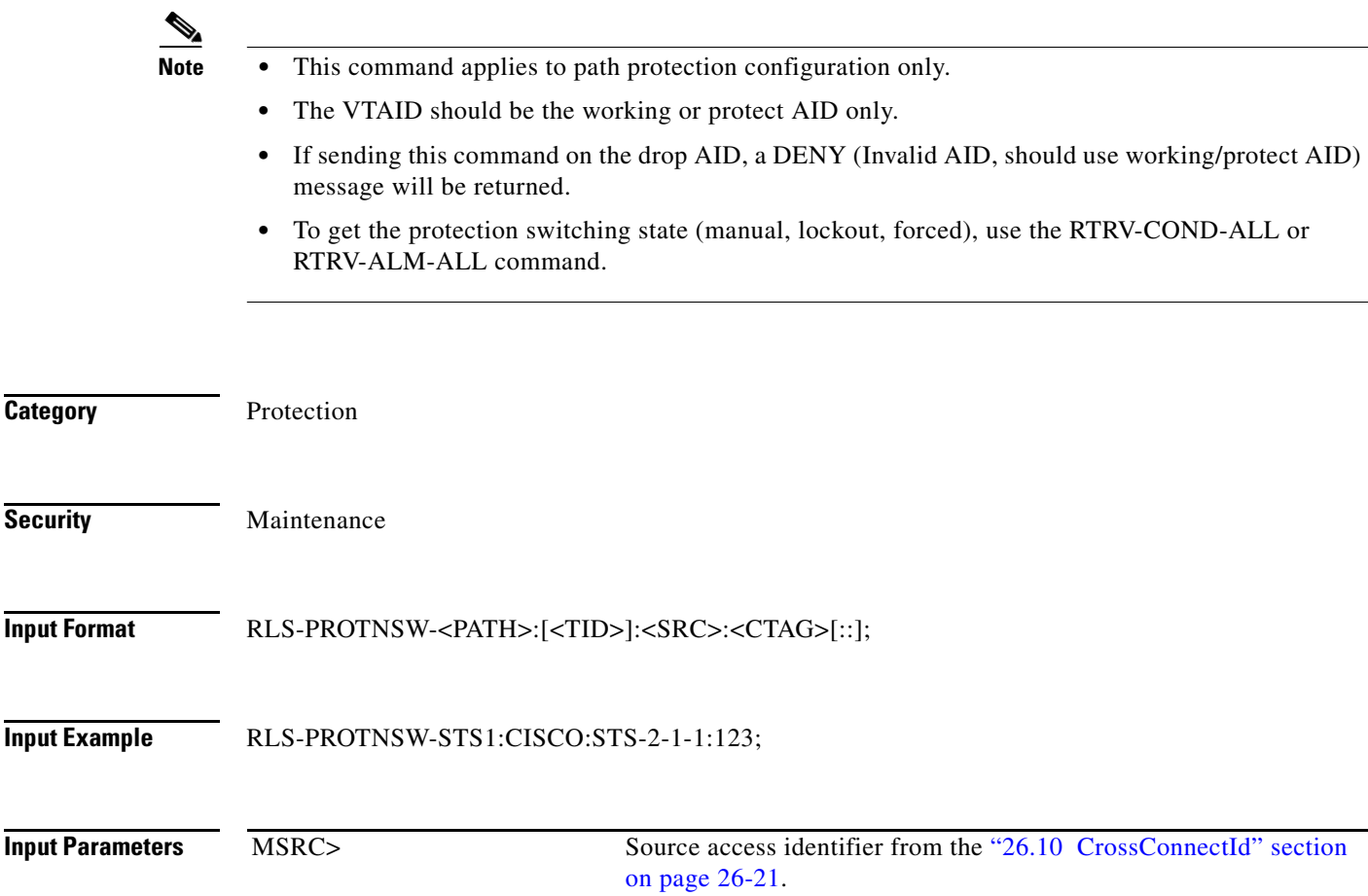

# **18.6 RLS-PROTNSW-OCH**

(Cisco ONS 15454) The Release Protection Switch Optical Channel (RLS-PROTNSW-OCH) command releases the protection switch on a TXPP\_MR\_2.5G card.

![](_page_5_Picture_115.jpeg)

**Input Parameters**

<AID> Access identifier from the "26.8 CHANNEL" section on page 26-18.

# **18.7 RLS-PROTNSW-OTS**

(Cisco ONS 15454) The Release Protection Switch OTS (RLS-PROTNSW-OTS) command releases the protection switch on a TXPP\_MR\_2.5G card or a protection switch unit or a OTU2-XP card.

When Y-cable protection is provisioned on the OTU2-XP, this command releases a Y-cable protection switch.

![](_page_6_Picture_125.jpeg)

# **18.8 RLS-SYNCNSW**

(Cisco ONS 15454, 15327, 15600, 15310) The Release Synchronization Switch (RLS-SYNCNSW) command releases the previous synchronization reference provided by the OPR-SYNCNSW command.

**Usage Guidelines** In a nonrevertive system, the use of the RLS-SYNCNSW command might not be appropriate. All the switching between synchronization references should be initiated with the OPR-SYNCNSW command. When a switch is released, the MANSWTOPRI (Manual Switch to Primary Reference or Secondary...) or FRDCSWTOPRI (Forced Switch to Primary Reference or Secondary...) minor alarm will be cleared. **Category** Synchronization

**Security** Maintenance

#### **Input Format** RLS-SYNCNSW:[<TID>]:(<AID>]:<CTAG>;

**Input Example** RLS-SYNCNSW:CISCO:SYNC-NE:3;

**Input Parameters** <AID> Access identifier from the "26.28 SYNC\_REF" section on page 26-50 Defaults to SYNC-NE.